# **Memory protection in Android using KVM**

Quentin Perret <qperret@google.com>

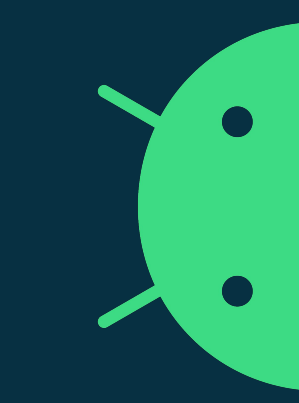

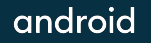

## **Why ?**

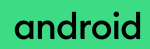

#### **Exception levels on arm64, architecturally**

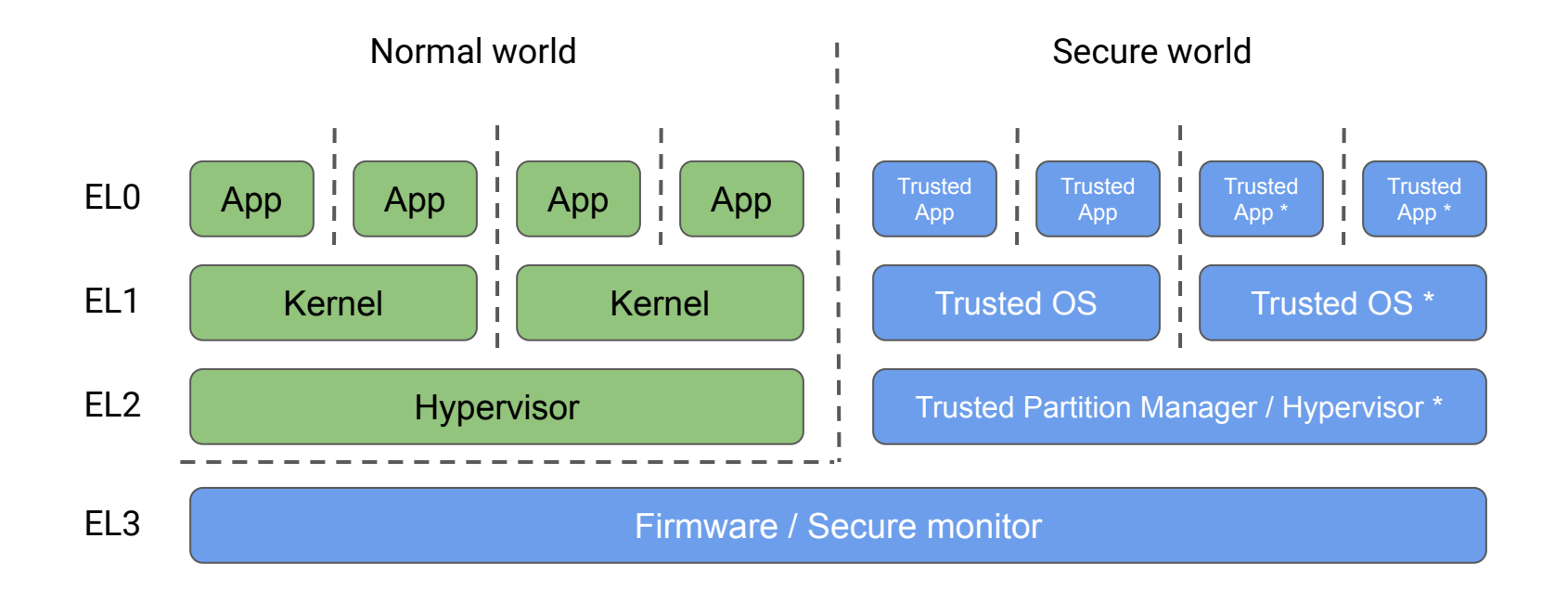

\* From Arm v8.4A

#### **Exception levels on arm64, in Android**

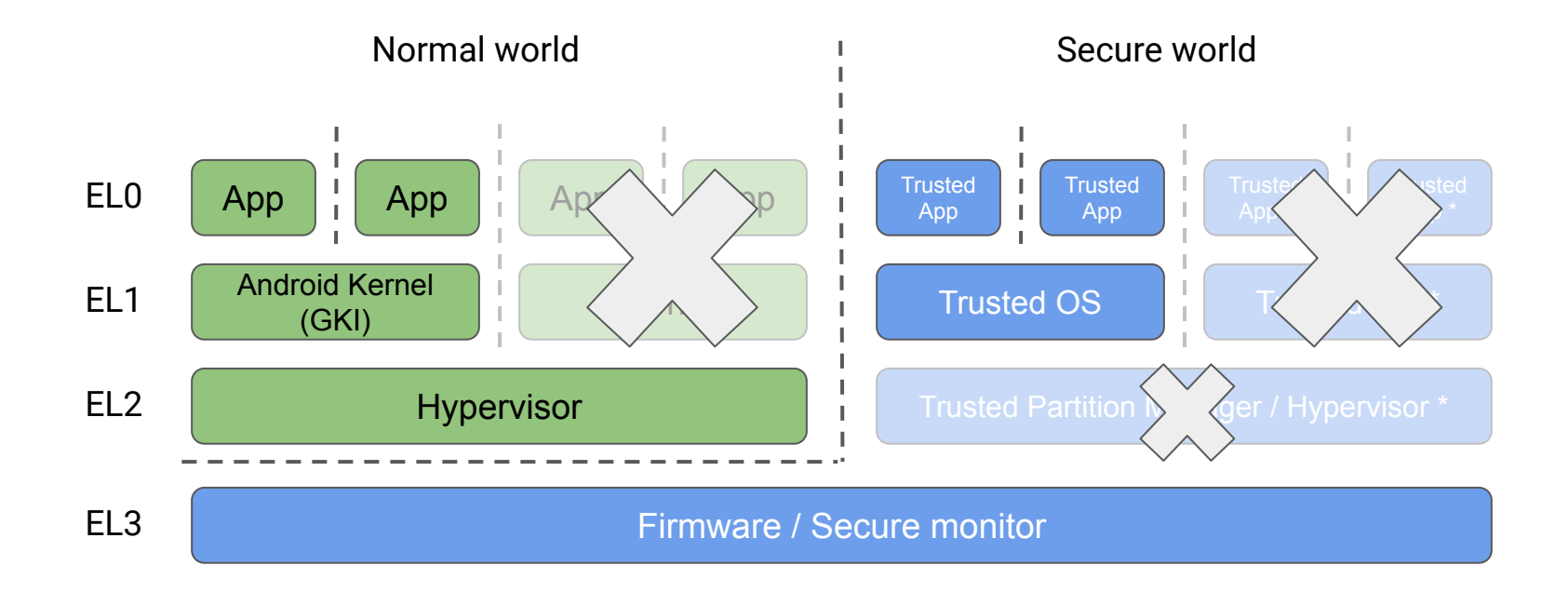

\* From Arm v8.4A

#### **Exception levels on arm64, by privilege**

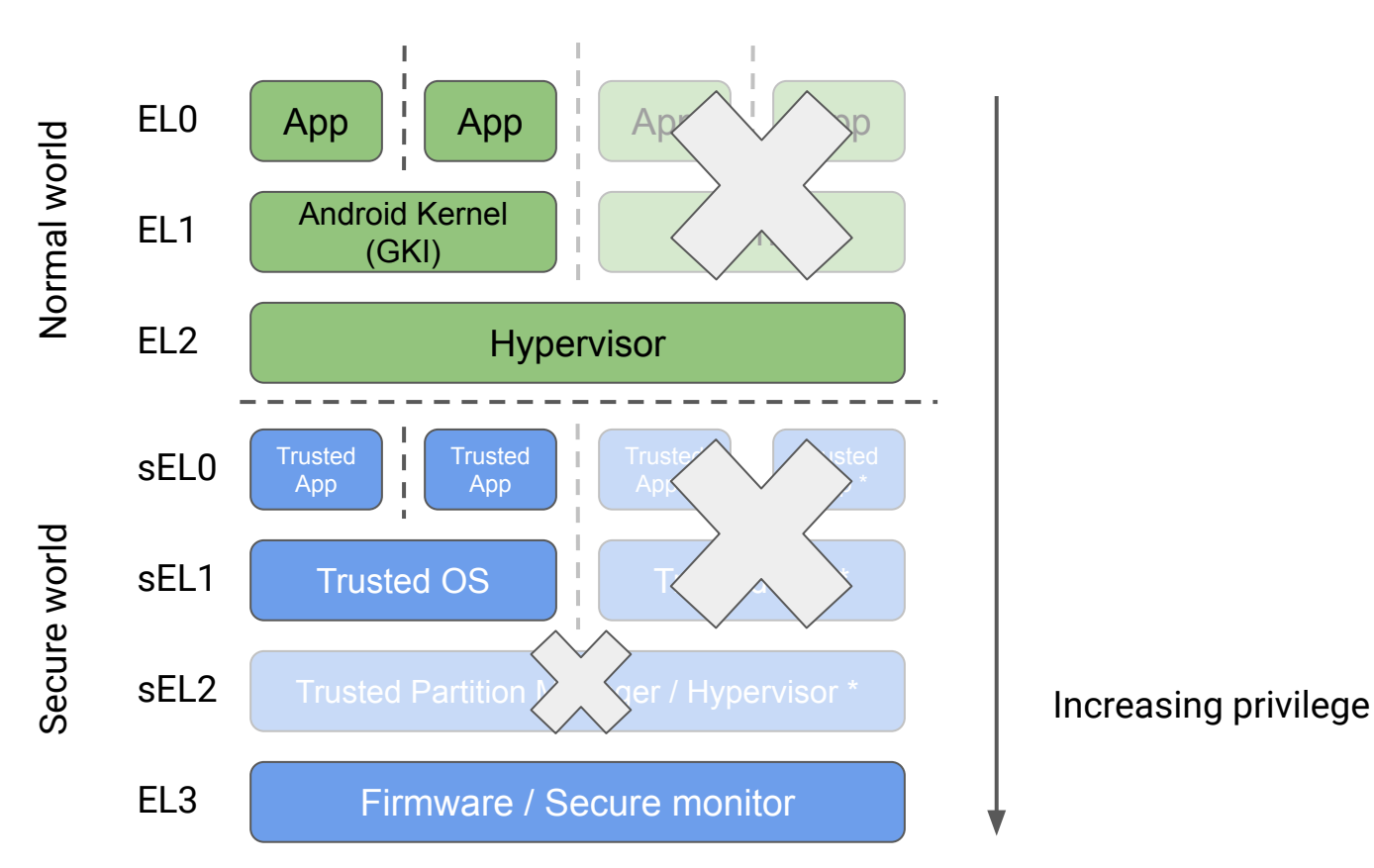

#### **Exception levels on arm64, in Android today, by privilege**

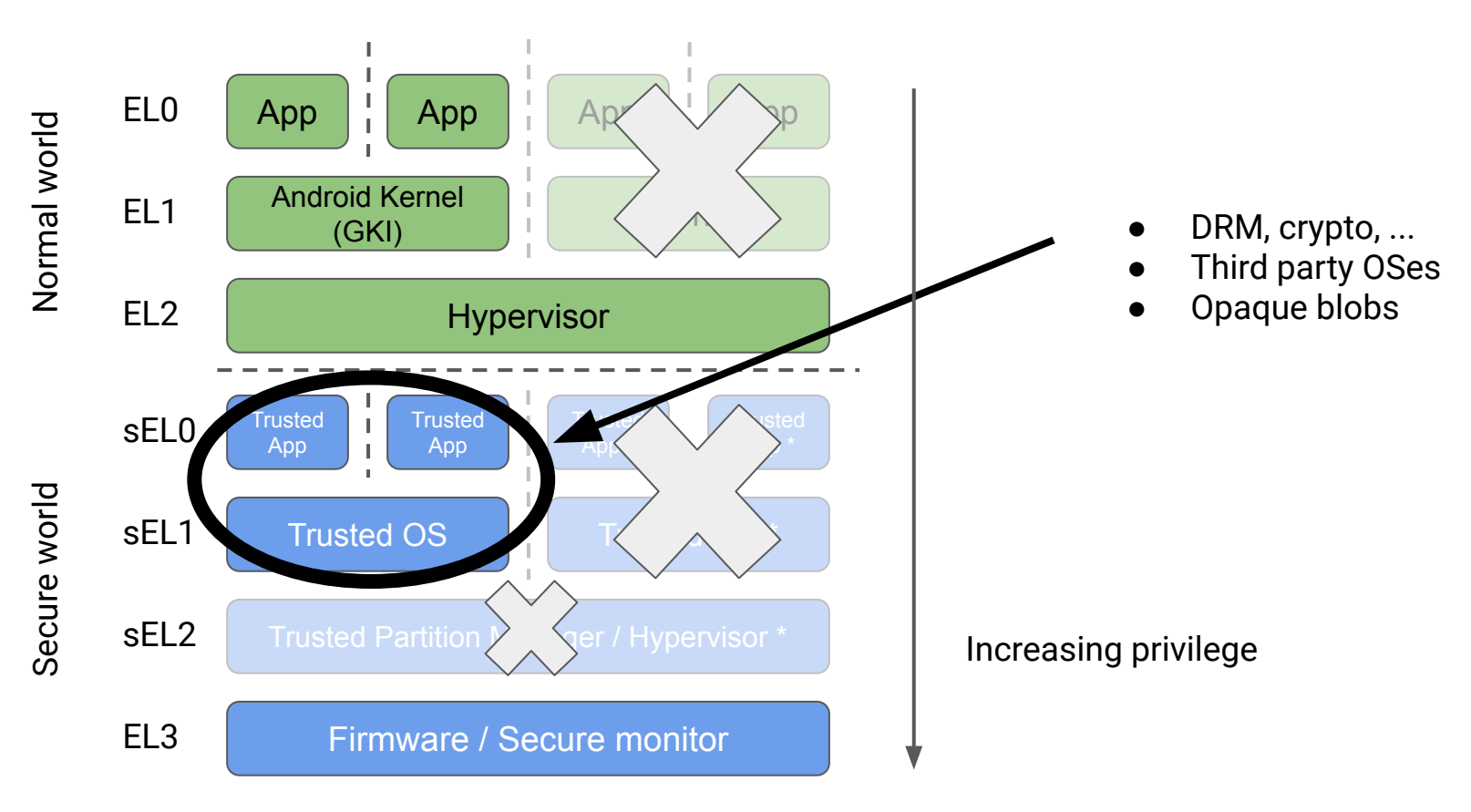

#### **Exception levels on arm64, in Android today, by privilege**

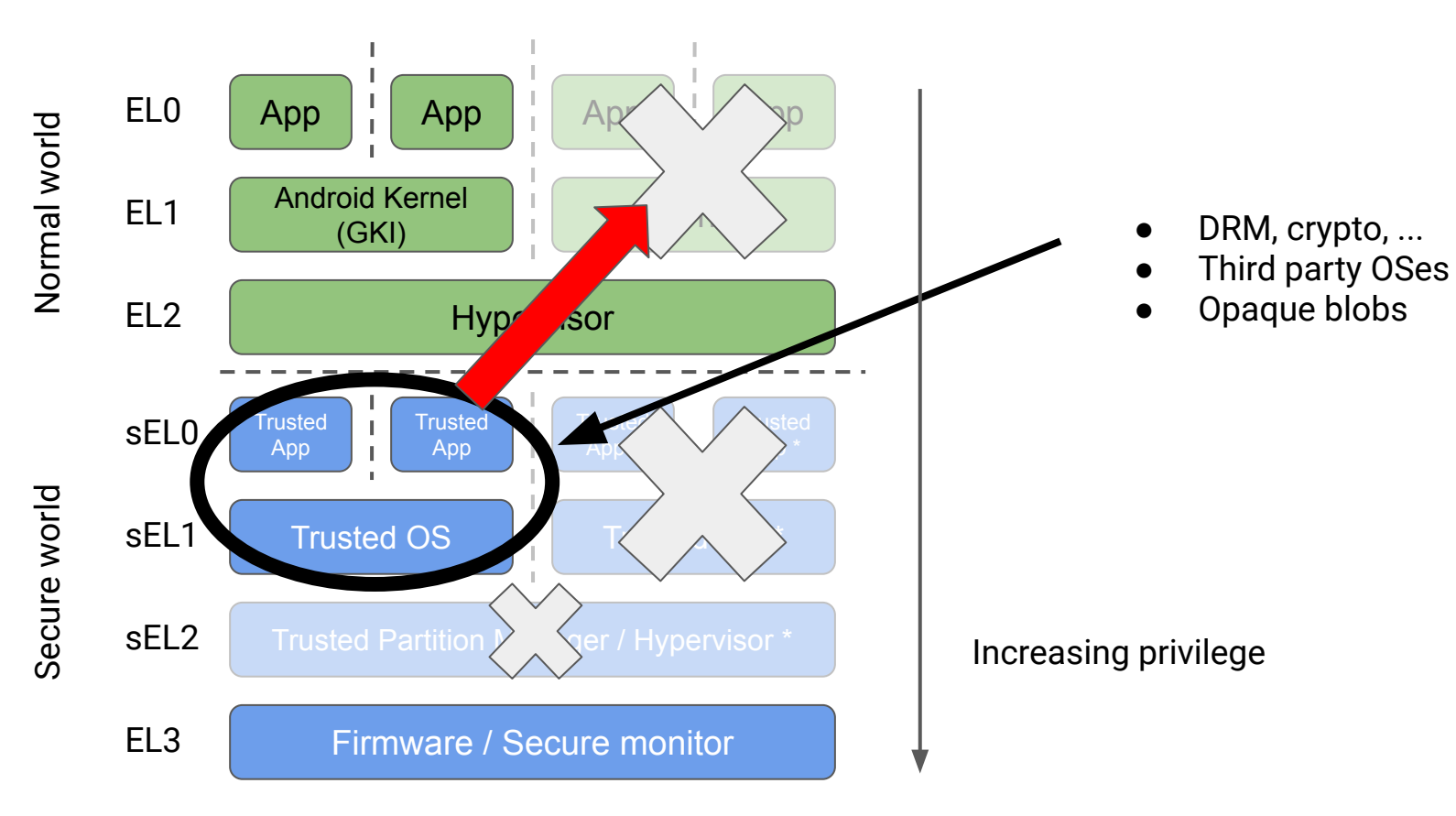

#### **What ?**

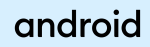

## **What do we need?**

We need a hypervisor that is:

- 1. open source
- 2. easy to ship and update
- 3. supports guest memory protection
- 4. trustworthy

KVM as part of GKI is a very good fit with the right extensions.

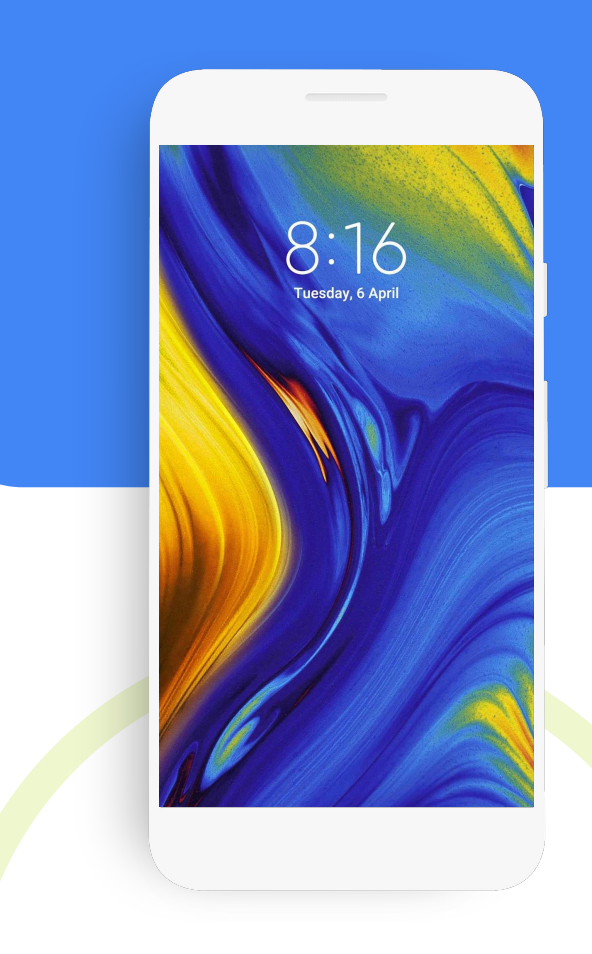

#### **How ?**

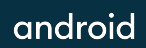

#### **Virtual memory on arm64**

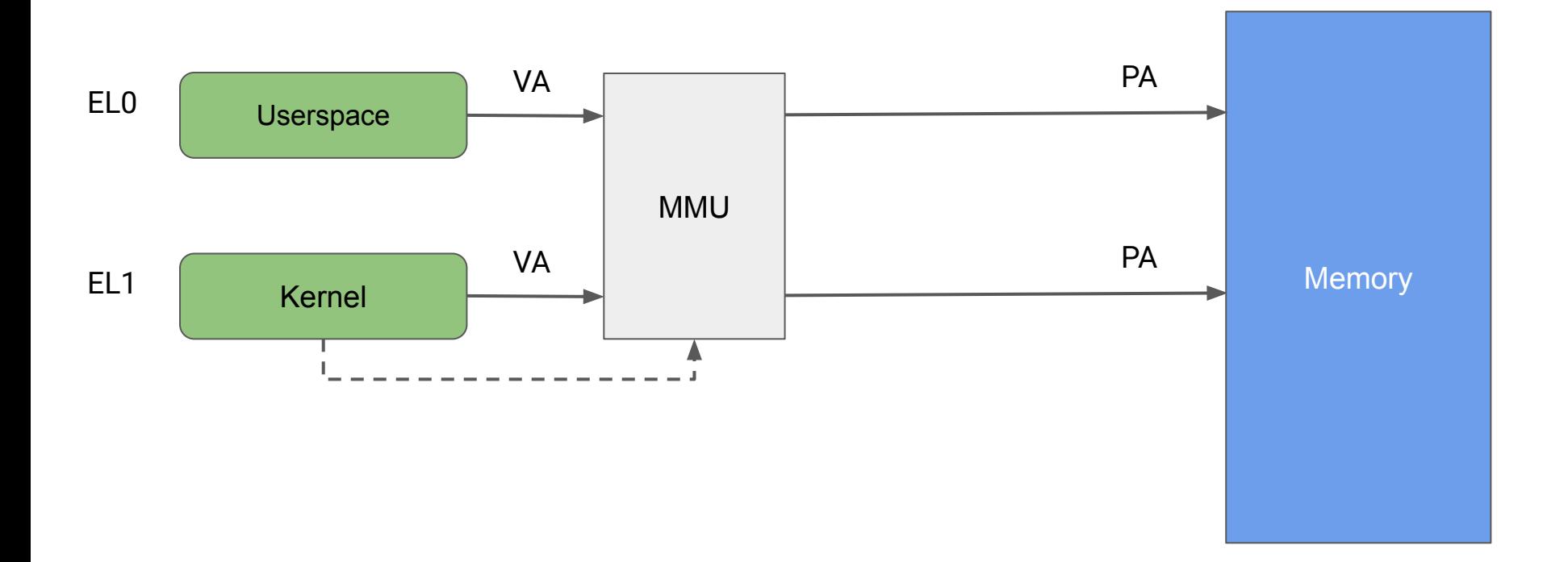

#### **Stage 2 memory translation**

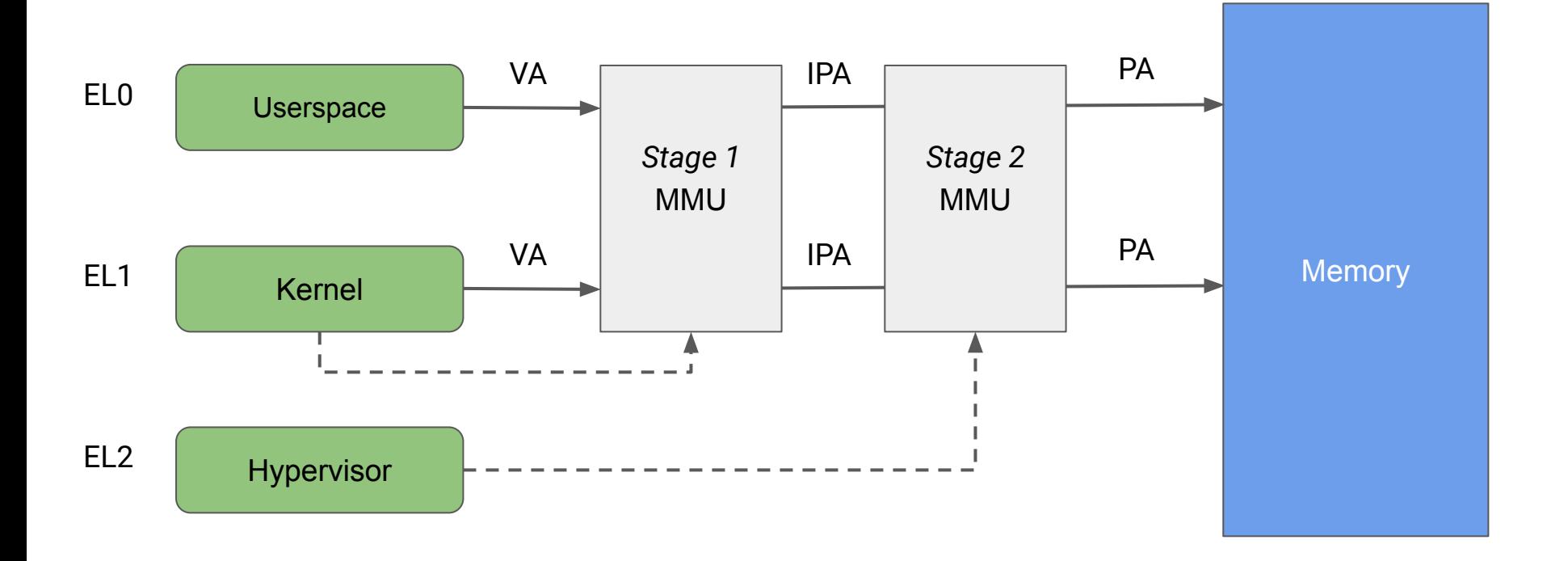

### **KVM port on armv8.0A (nVHE)**

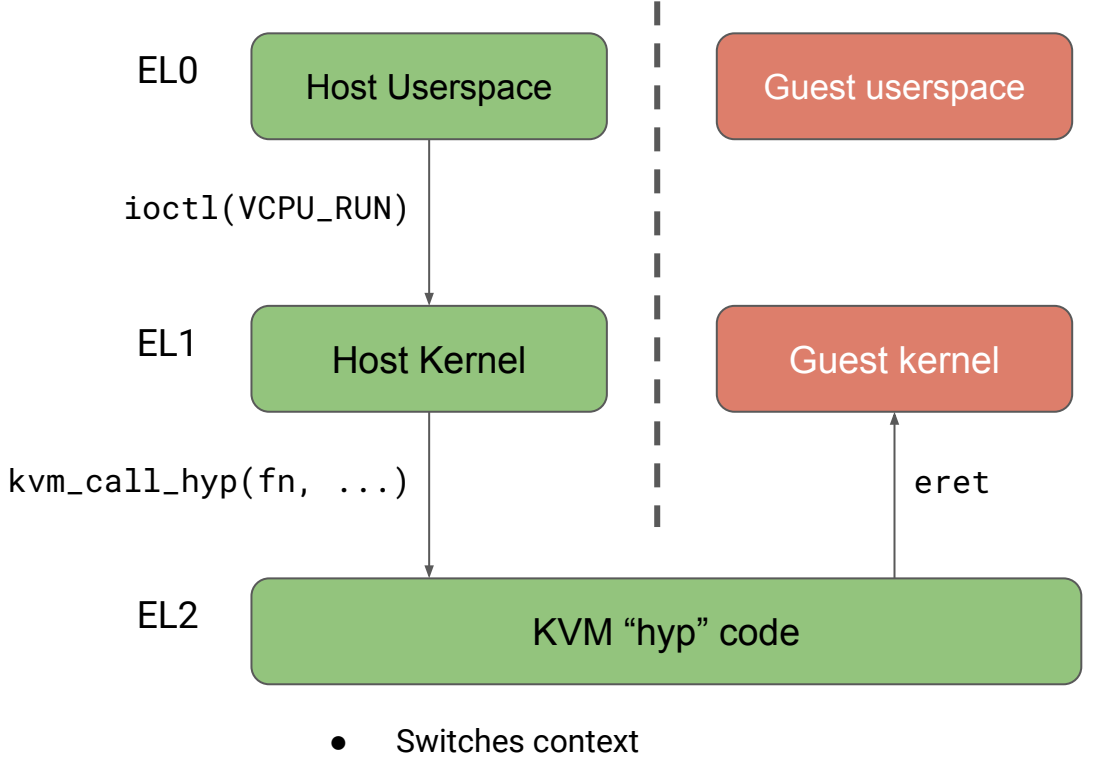

Installs host-provided stage 2 page-table

### **KVM port on armv8.0A (nVHE)**

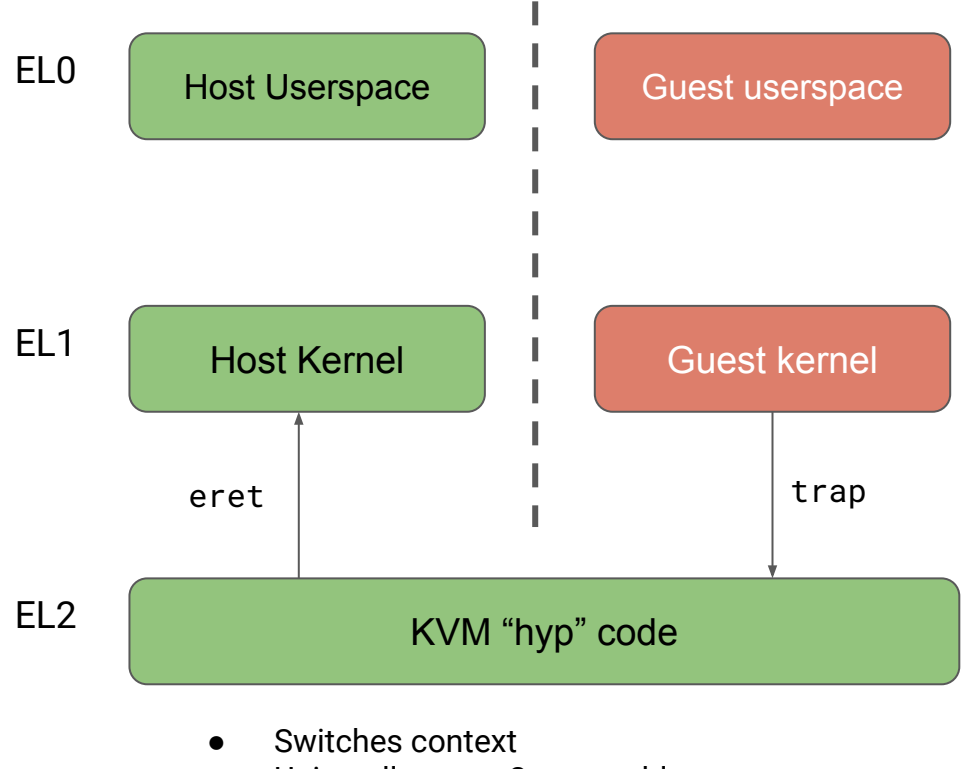

Uninstalls stage 2 page-table

#### **Proposal**

- Install a *stage 2 page-table over the host*
	- Elevate stage 2 page-table management at EL2
	- Requires basic mm at EL2
- Elevate *hyp stage 1* page-table management *at EL2*
- Clean *split between host and hyp* code
	- Separate ELF section for hyp code: .hyp.text
	- "Proper" HVC interface between host and hyp
- *Guest memory and state unaccessible* from host kernel and VMM
	- Message passing to setup shared memory regions (PSA-FFA + Virtio)
	- Minimal guest bootloader, which verifies guest payload signature
- *Formal verification* of the code running at EL2

#### **Get the code**

The repo is public:

#### <https://android-kvm.googlesource.com/linux/>

#### And there are patches on the list:

<https://lore.kernel.org/kvmarm/20200730132519.48787-1-dbrazdil@google.com/> [https://lore.kernel.org/kvmarm/20200722164424.42225-1-dbrazdil@google.com/](https://lore.kernel.org/lkml/20200722164424.42225-1-dbrazdil@google.com/) [https://lore.kernel.org/kvmarm/20200721094445.82184-1-dbrazdil@google.com/](https://lore.kernel.org/lkml/20200721094445.82184-1-dbrazdil@google.com/) [https://lore.kernel.org/kvmarm/20200625131420.71444-1-dbrazdil@google.com/](https://lore.kernel.org/lkml/20200625131420.71444-1-dbrazdil@google.com/) <https://lore.kernel.org/kvmarm/20200820103446.959000-1-ascull@google.com/> <https://lore.kernel.org/kvmarm/20200730151823.1414808-1-ascull@google.com/> <https://lore.kernel.org/kvmarm/20200713210505.2959828-1-ascull@google.com/> <https://lore.kernel.org/kvmarm/20200327143941.195626-1-ascull@google.com/> <https://lore.kernel.org/kvmarm/20200505154520.194120-1-tabba@google.com/> <https://lore.kernel.org/kvmarm/20200818132818.16065-1-will@kernel.org/>

## **Thanks.**

android-kvm@google.com

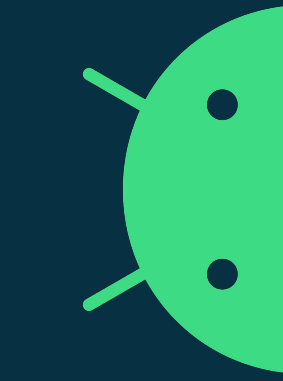

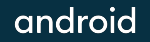